# fs mounts in userns

OSDN Kiev

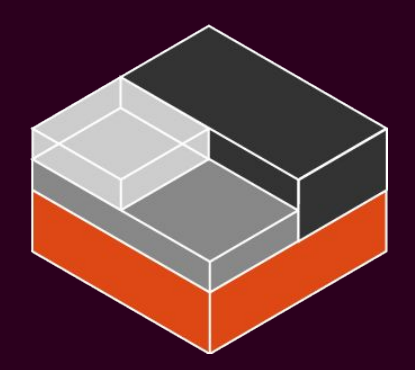

Christian Brauner Kernel Engineer and LXD Maintainer, Canonical Ltd. [christian@brauner.io](mailto:christian@brauner.io) [@brau\\_ner](https://twitter.com/brau_ner/) <https://brauner.github.io/>

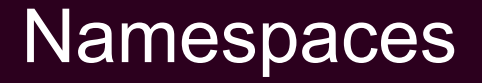

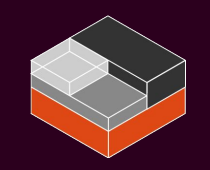

#### Abbreviations used in this talk:

- ns := namespace
- userns := user namespace
- fs := filesystem

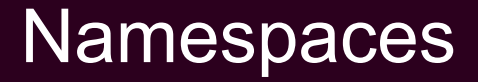

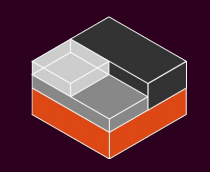

#### mount, PID, UTS, IPC, cgroup, network, user

(time, device, ima)

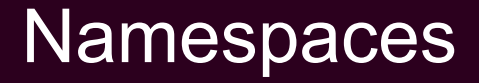

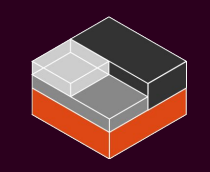

### no real privilege separation for most ns  $\rightarrow$  introduce ns for privilege separation

### requirements User namespace

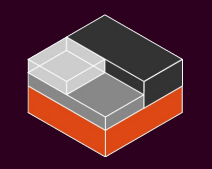

- separate host ids from userns ids
- userns root id privileged over userns https://asciinema.org/a/197170
- nesting should be possible
- userns root id not privileged over any resources it does not own
- unprivileged user should be able to safely create a userns

### User namespace

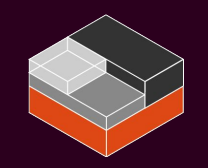

- bijective mapping between host ids and userns ids
- isomorphism to retain permission model

### User namespace

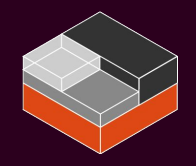

**https://asciinema.org/a/lphpBinvqFxDCnYWsed77g4PD**

**lxc-usernsexec -m b:0:1000:1 -m b:1:1001:1 -m b:2:1002:1 -m b:3:1003:1 -- bash**

**cat /proc/self/uid\_map**

**lxc-usernsexec -m b:0:1000:4 -- bash**

**cat /proc/self/uid\_map**

### User namespace

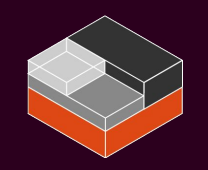

### - capabilities

- owning user namespace
- resources

### Denying fs mounts in userns

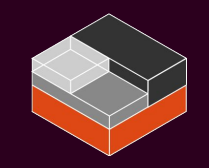

### some problems

- device files
- sid bits
- fcaps  $\blacksquare$
- unmapped ids

### Enabling fs mounts in userns

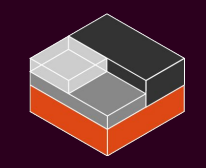

### changing vfs infrastructure

- s user ns
- s iflags & SB I NODEV
- VFS CAP REVISION 3 https://asciinema.org/a/195209

### Allowing fs mounts in userns(?)

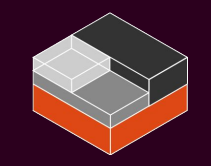

#### vfs robustness != fs robustness

## Allowing fs mounts in userns(?)

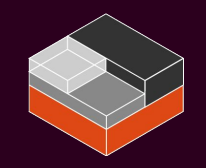

#### FUSE

- filesystem in userspace
- kernel module + libfuse library
- userspace can write its own fs
- any fs code now runs in userspace

## Allowing fs mounts in userns(?)

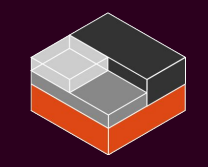

### ext4, overlayfs, XFS, btrfs

- seccomp
- new mount API
- Iklfuse

## the people in the background

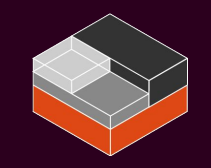

- Eric Biederman
- Serge Hallyn
- Seth Forshee
- Stéphane Graber

# fs mounts in userns

Container Camp London, UK

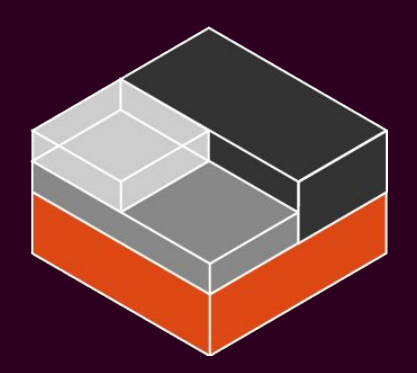

Christian Brauner Software Engineer, Canonical Ltd. [christian@brauner.io](mailto:christian@brauner.io) [@brau\\_ner](https://twitter.com/brau_ner/) <https://brauner.github.io/>